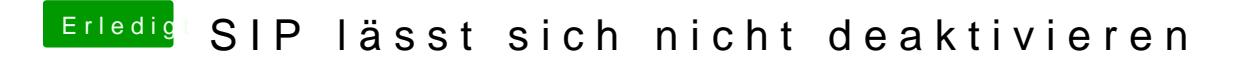

Beitrag von Squallsnext vom 29. Dezember 2015, 17:17

Da bin ich echt ratlos, vielle@ghtiweeiß eja ösung.